# 無償の回路シミュレータ「LTspice」による お手軽1DCAEの基礎検討

#### コモディティ化を防ぐには [1,6]

(1) デライト製品(魅力品質)

(2) 魅力品質のものづくりには、Model Based Design (=1DCAE?)が 有効といわれている

1DCAEの特徴 [1, 6]

(1) 製品の全体を俯瞰

(2) メカ、エレキ、ソフトを統合的に表現

#### 1DCAE用ソフト

- (1) 無償ソフトは操作は難しい。商用ソフトは高価。
- (2) 機械の動力学特性を回路シミュレータにより解析する方法が ネットで見つかったので[4]、使用経験のあるLTspiceにより試した。

#### Model Based Design (1D-CAE)が提案された背景

#### メカ、エレキ、ソフト融合製品

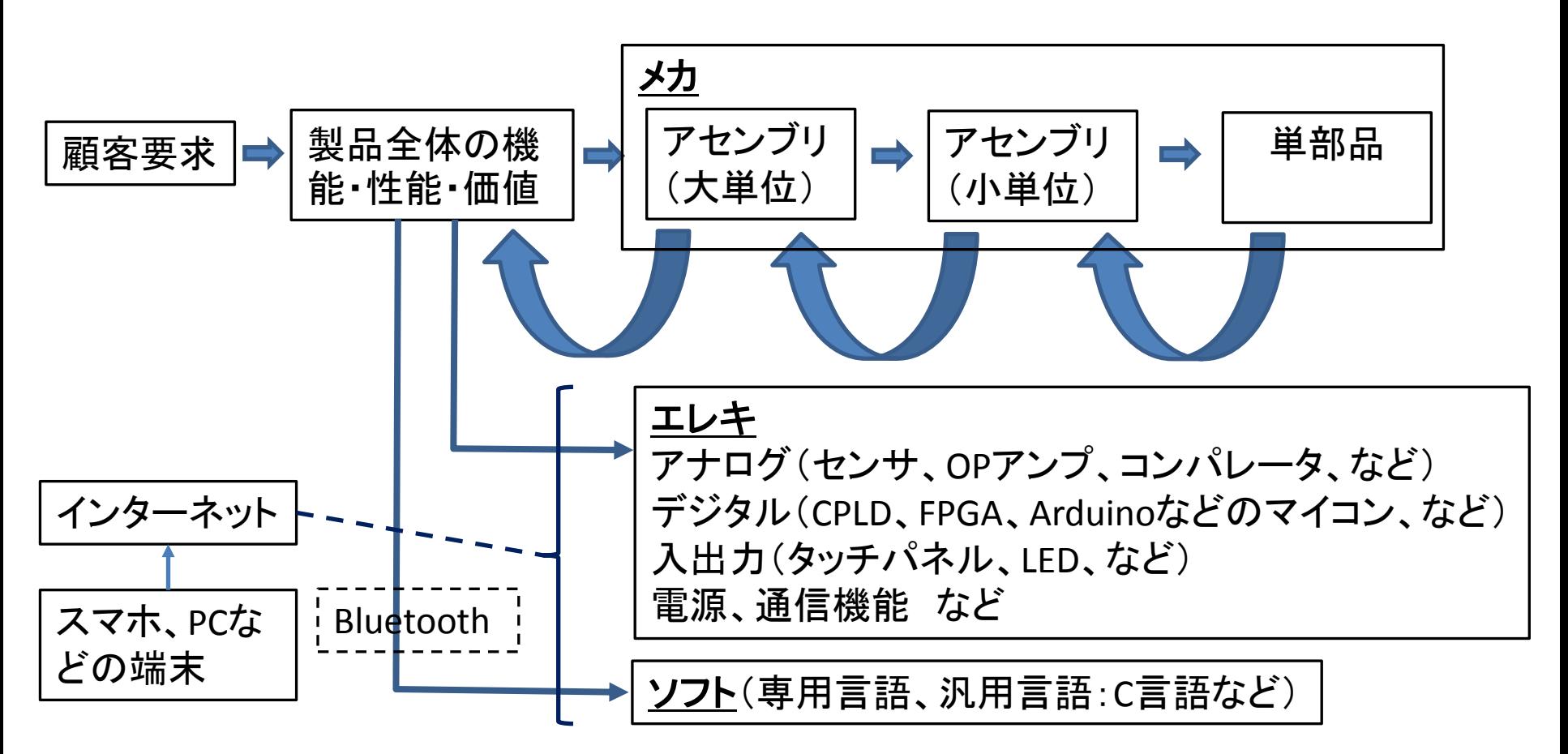

・改良設計では、CAD・CAEによる構造を起点としたものづくりに適している ・CAD/CAEは、新規設計の機能、価値を起点とした設計には向いていない [1, 6]

#### 簡易検索したModel Based Design(1DCAE)用ソフト

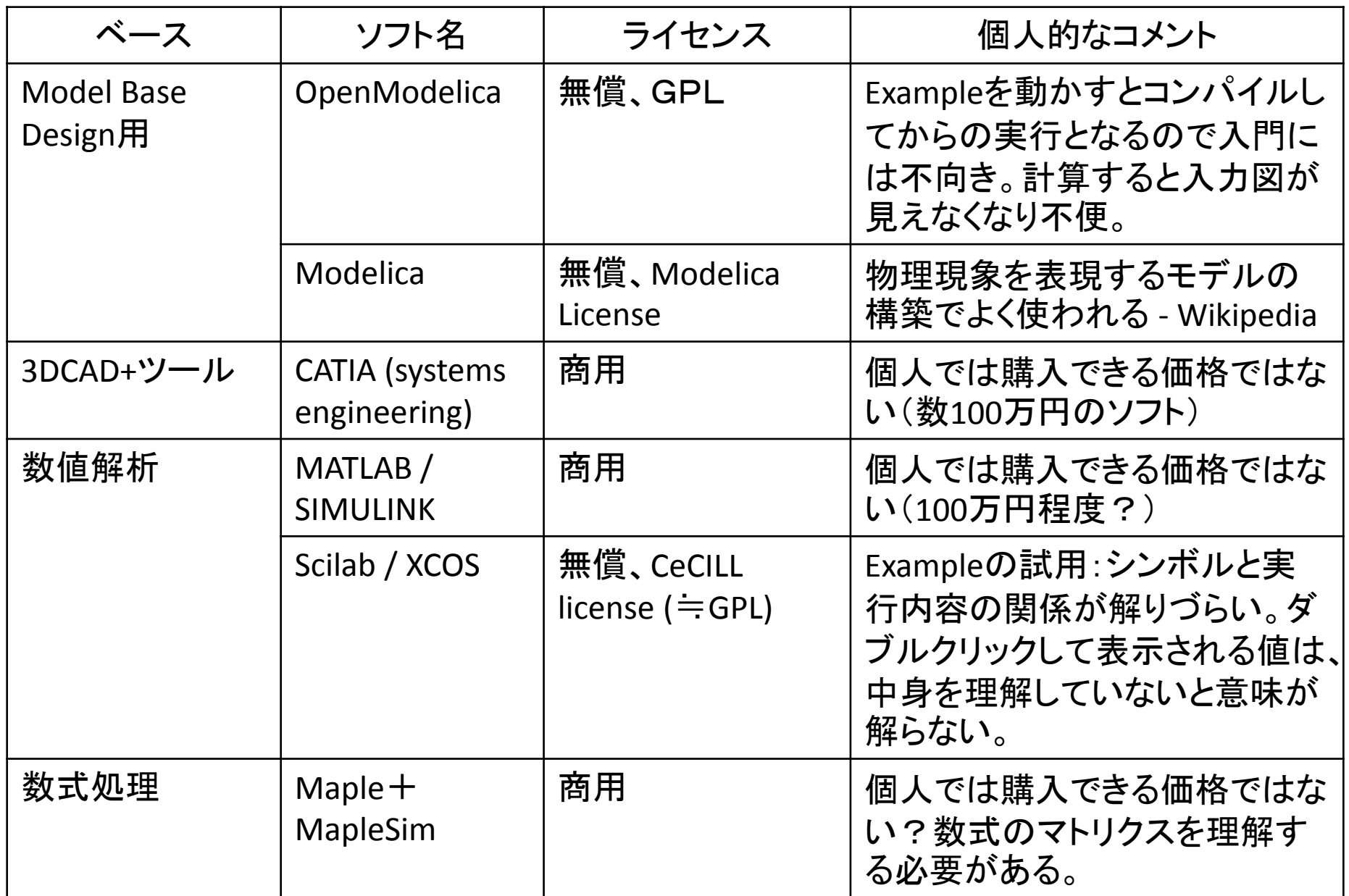

### 機械の動力学解析と電気回路の解析手法

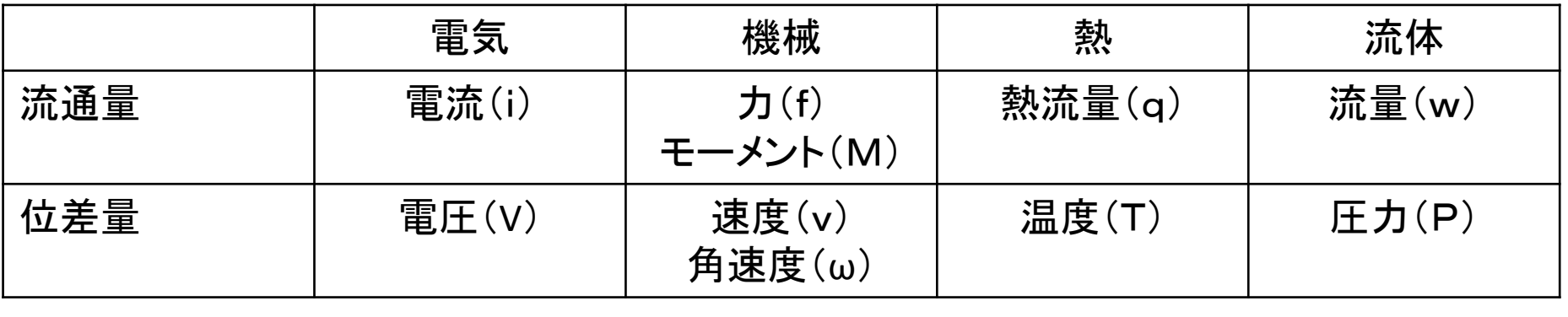

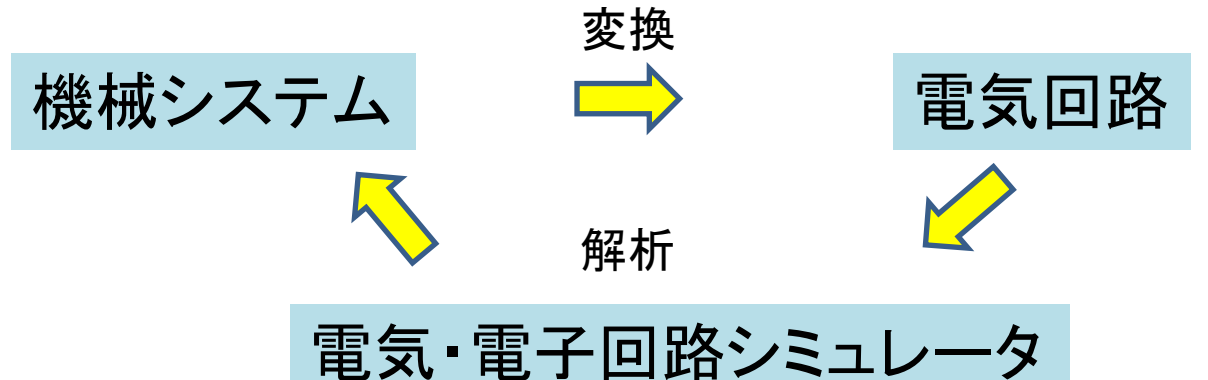

出典:「機械回路の記号解析」、電気通信大学 知能機械工学科、下条様 [4]

上記文献では、回路シミュレータとして「QUCS」を使用しているが、利用者が多く(書籍も多 い)、ユーザー会(英語)が充実している「LTspice」を用いて、簡単なモデルを解析した。

### 主な回路シミュレータ

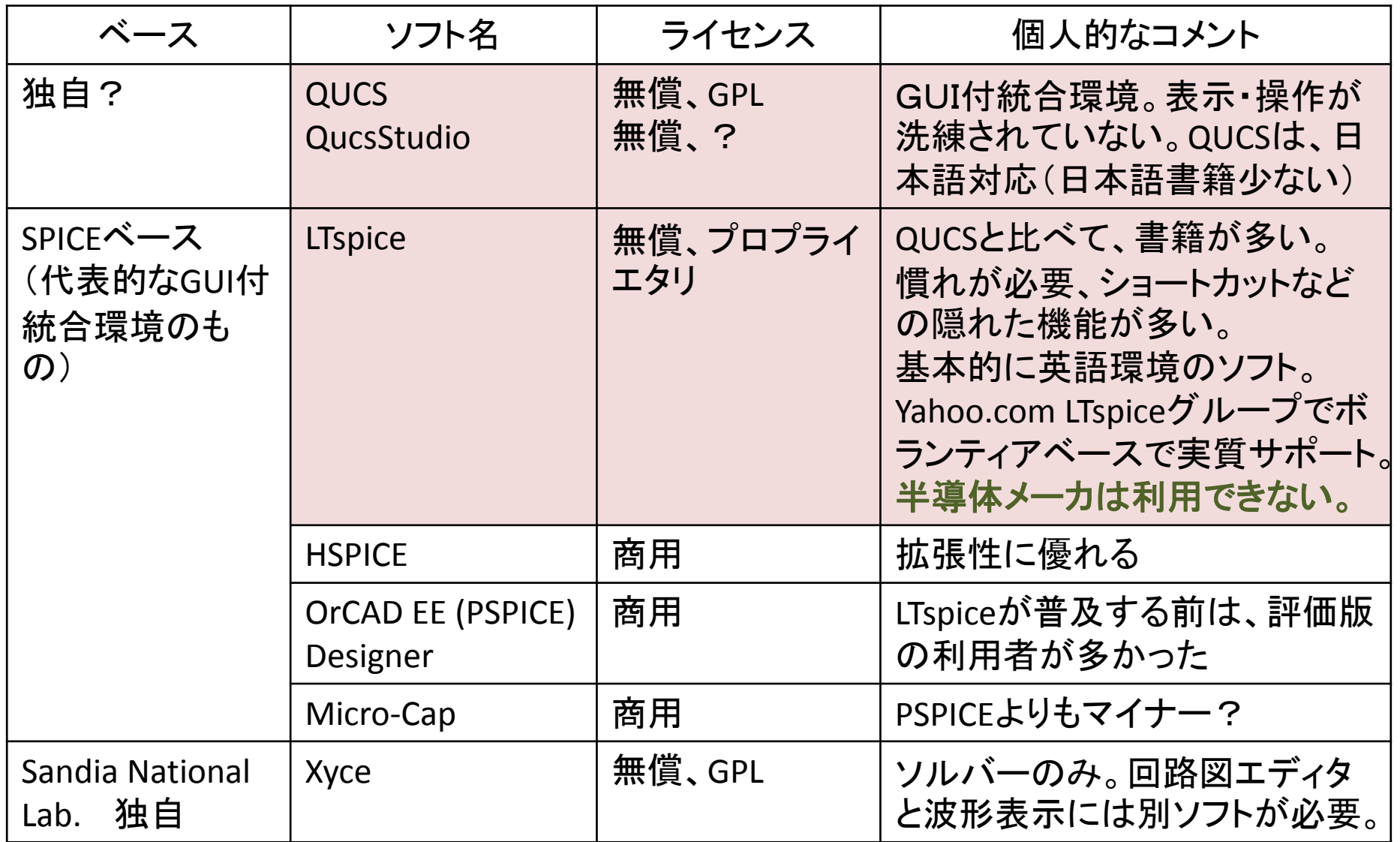

SPICE系のソフトは多いが、LTspice以外の統合環境ソフト(評価版)は、解析規模などの制限が ある。また、オープンソースのものは統合環境が整備されていない(NGSPICEなど)。

### 回路シミュレータ「LTspice」とは [3]

(1)リニアテクノロジー社のマイク・エンゲルハートのチームが開発 リニアテクノロジーのホームページから無償でダウンロードできる (2) GUI付の統合環境、回路規模およびユーザーライブラリ制限なし (3) 動作プラットフォーム

Windows (32bit), OS X (64bit、UIがWindows用と異なる)、Linux上の wine(英語環境の方がフォントがきれい、Windowsと同等速度) (4) マルチスレッド対応

- (5) プログラムおよびLT社のライブラリの編集・変更を認めていない。 HelpのIntroduction抜粋
- LTspice is a analog circuit simulator with integrated schematic capture and waveform viewer.

Now, what is unusual about LTspice is that is it also freely distributed in the interest of allowing potential customers to simulate LTC products in a faster simulator. Further, the freely distributed version is not crippled to limit its capability in the hope that it will be useful.

--Mike Engelhardt / 2012

### 1自由度減衰項を含む振動系(周波数応答)

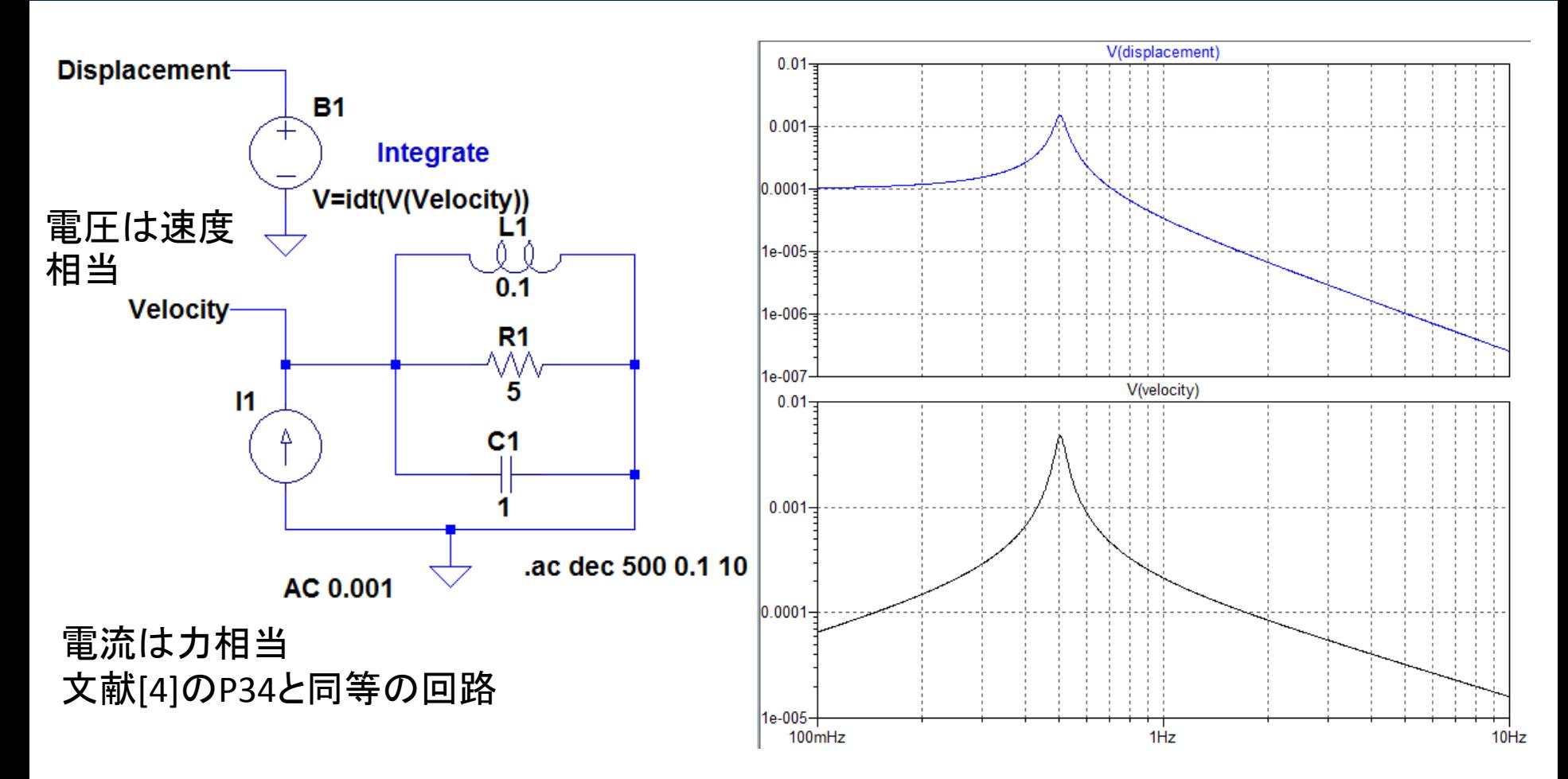

ポイント

BV(電圧)、BI(電流)を用いると、時間積分(idt)、時間微分(ddt)などの演算が可能 入力1mAの正弦波

0.1~10Hz、周波数10倍間の計算ポイント数:500

共振周波数:2πfL=1/(2πfc)より、0.50329Hz

### 1自由度減衰項を含む振動系(10msパルス応答)

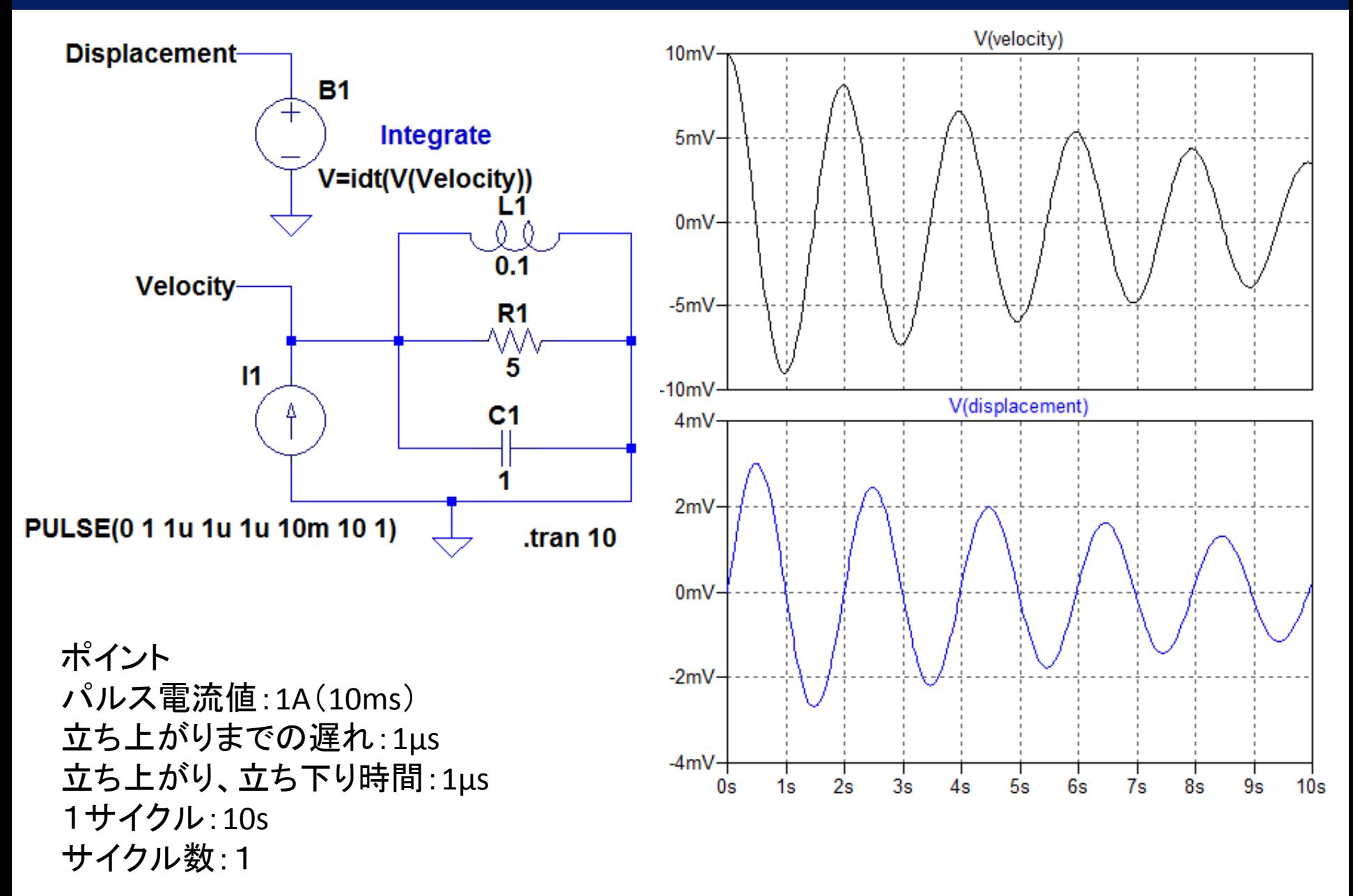

### 1自由度減衰項を含む振動系(共振正弦3波)

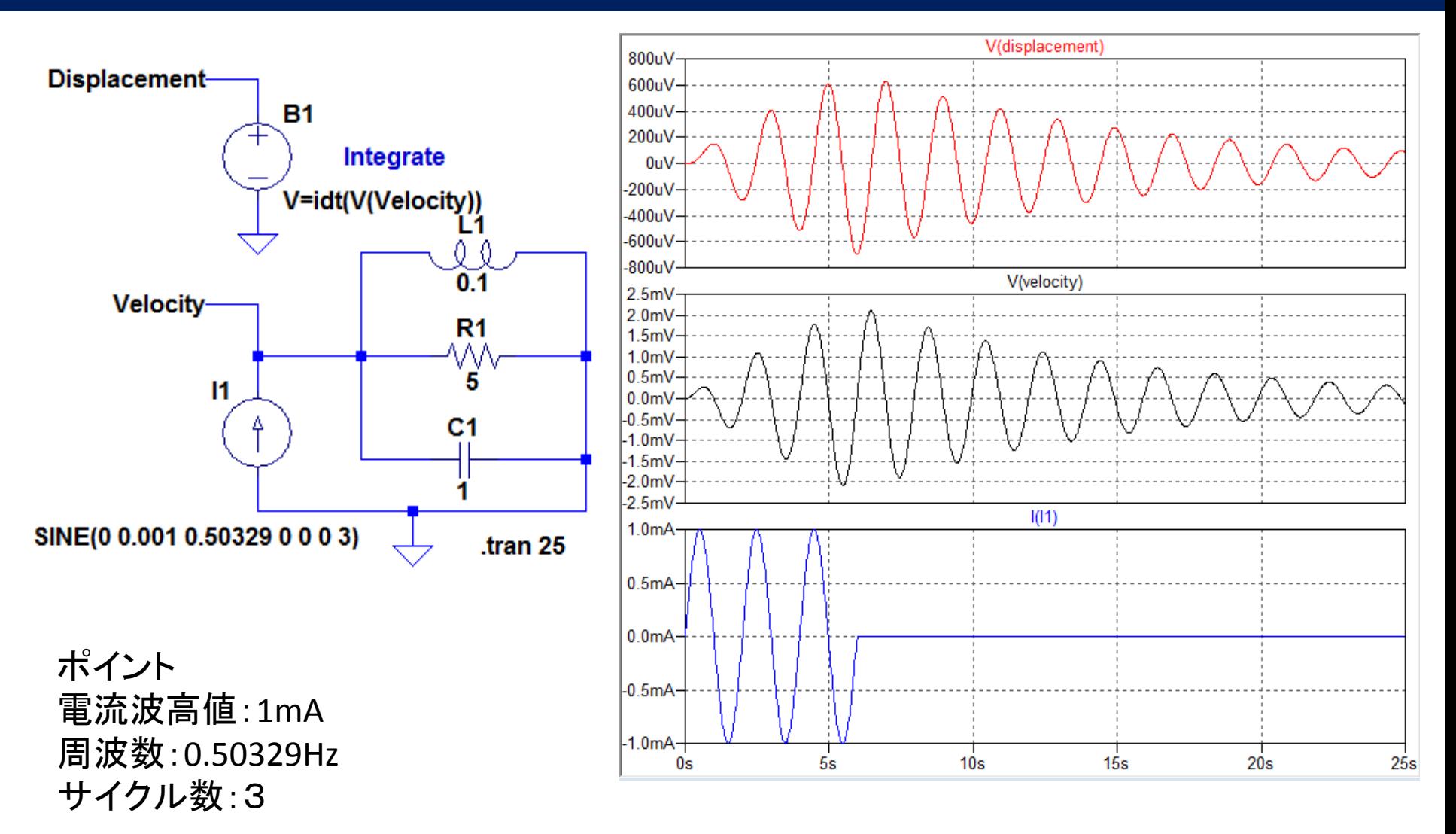

### 1自由度減衰項を含む振動系(ランダム波)

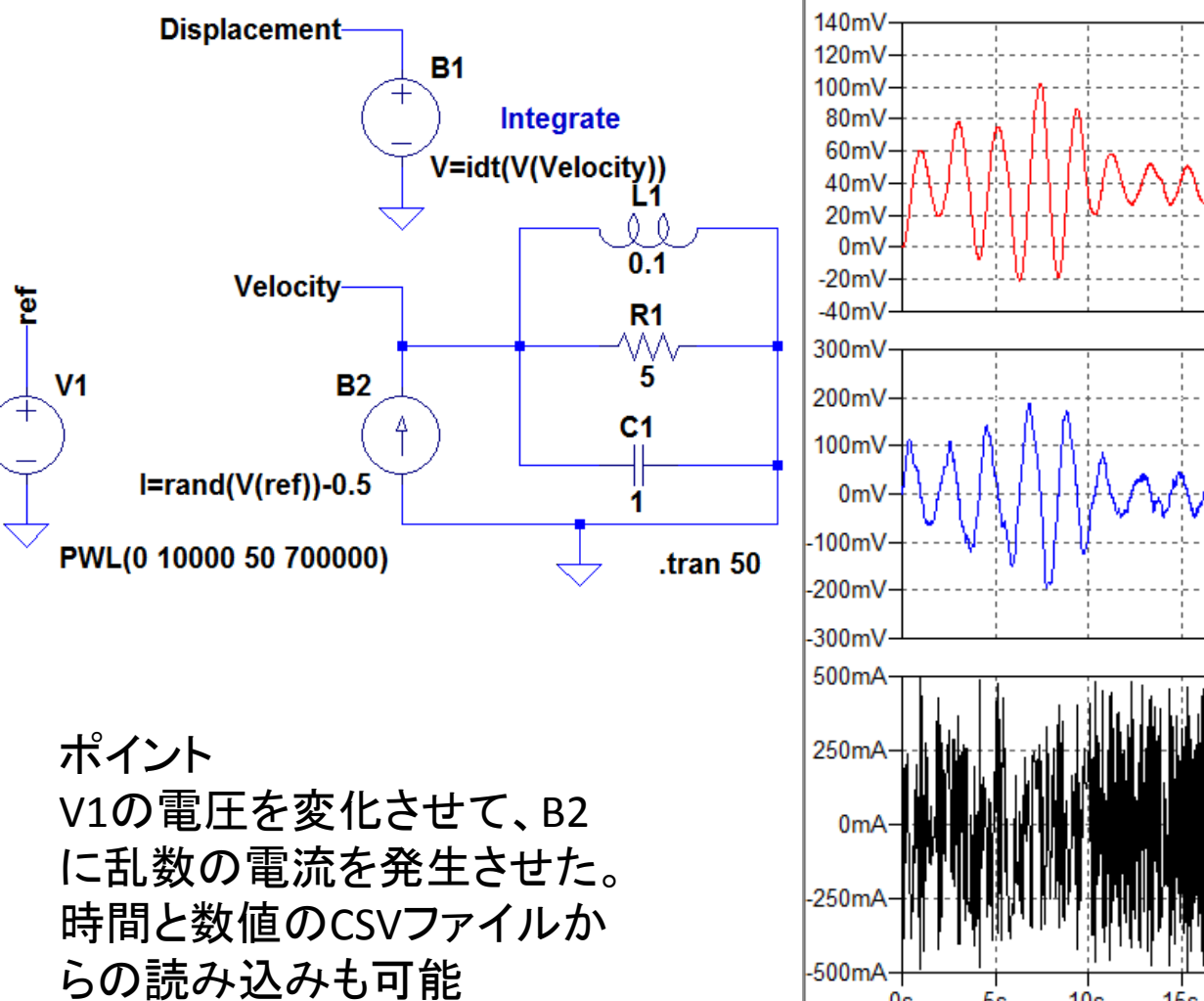

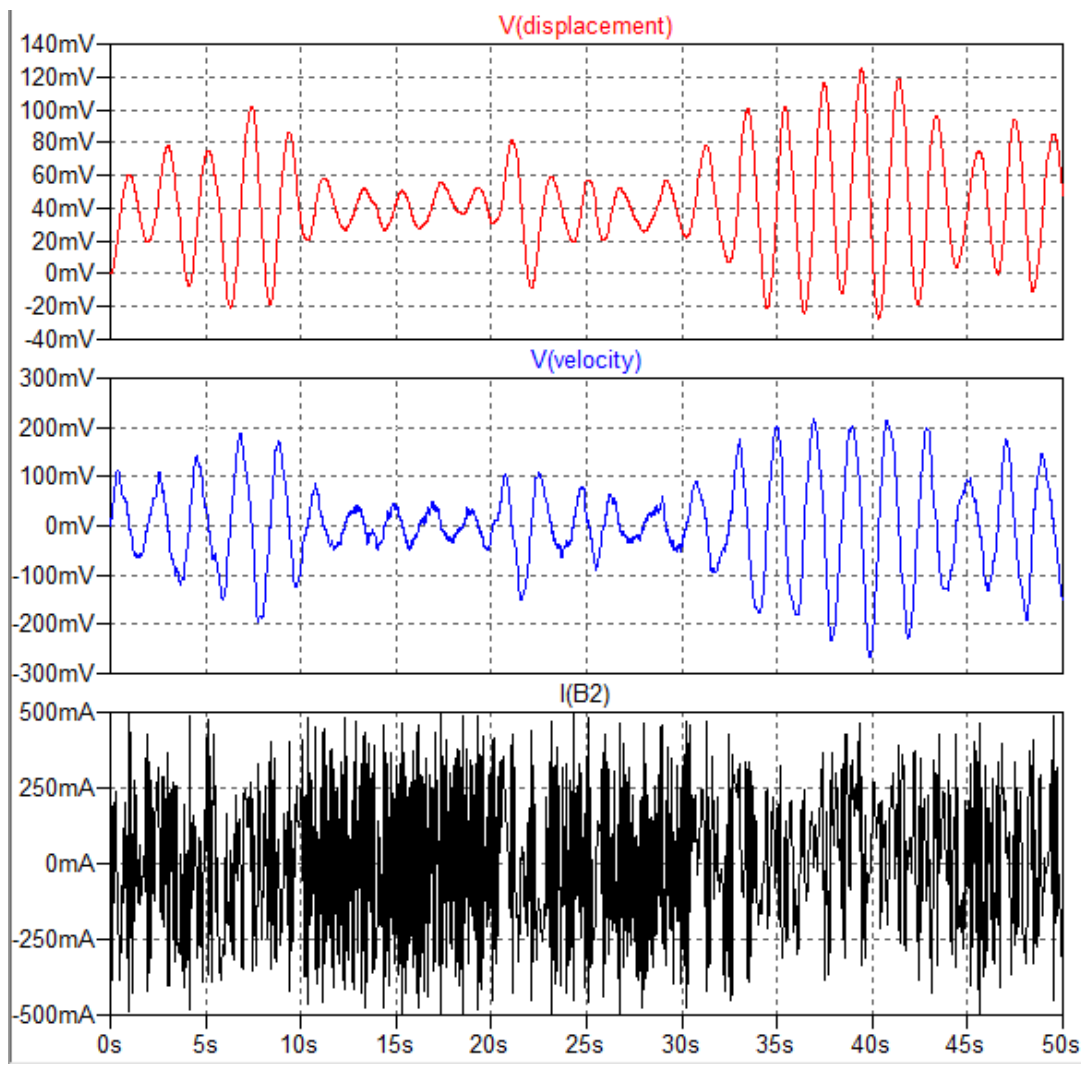

#### 1自由度減衰項を含む振動系(ランダム波-CSVファイル)

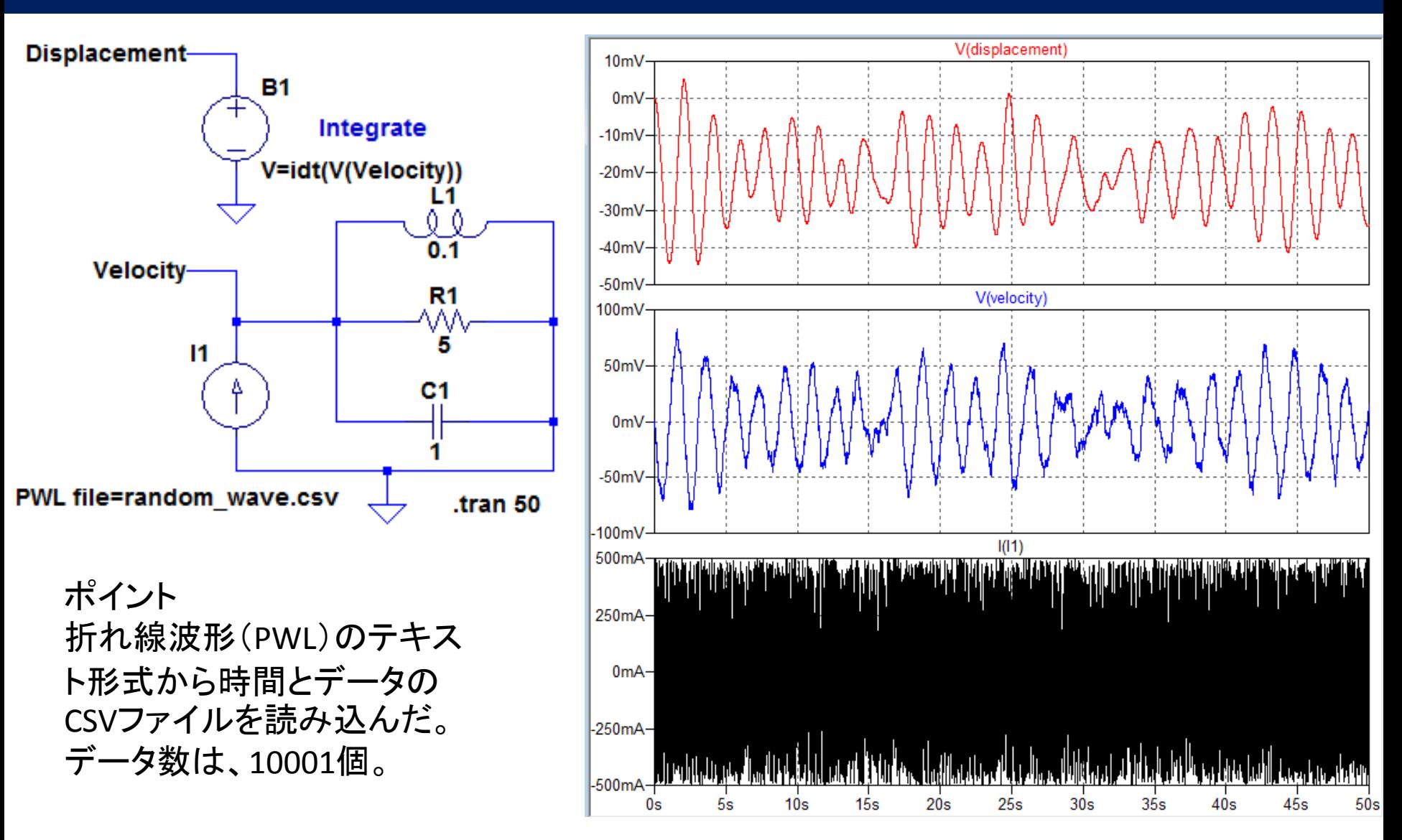

#### ランダム電流波の周波数スペクトル(FFT)

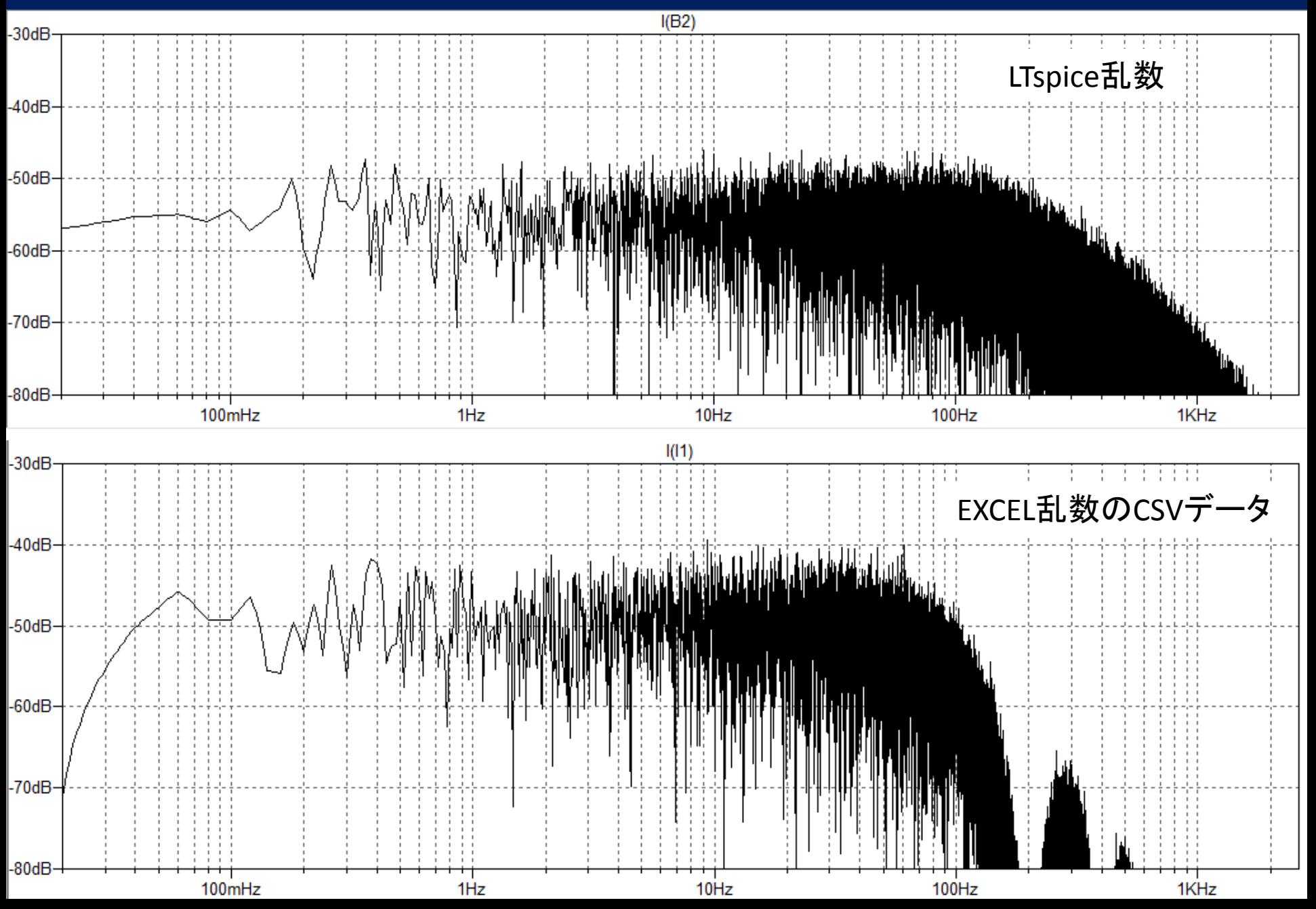

#### 積分+フィードバック回路の解析

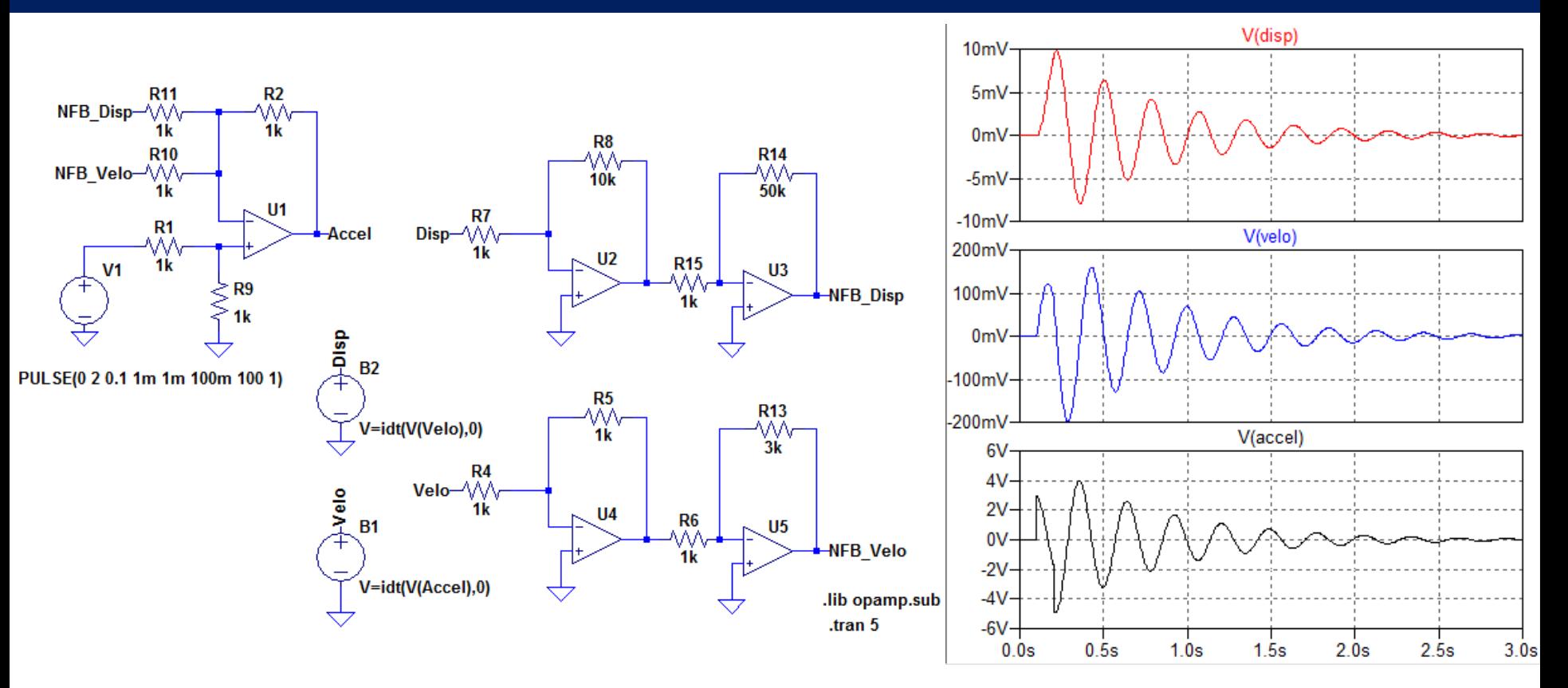

「Disp」フィードバックゲインを高くして、振動波を生成した。 LTspiceの演算機能付き電源「B」とOPアンプにより、物理モデルを構築できそう。 ラベルが同じものは、接続された状態になる。

問題点 SPICEとOPアンプを知らない人は、意味不明になる。 大規模になると、読みづらくなる。

## ブロック図化およびまとめ

#### ブロック図化

Yahoo.com/ LTspice Groupのexampleにサブサーキットを用いて、 Matlab/Simulinkと同様の結果が得られたとの事例があった [11]。

#### ブロック図化の問題点

- ・サブサーキットの回路図・シンボル作成は、難易度が高い。
- LTspice Groupで公開されているものを利用すれば、難易度が下がる
- ・シンボルとサブサーキット作成に手間がかかる
- ・シンボルの名称、表示を工夫しないと理解できなくなる
- ・サブサーキット化した部分は、全体図からの編集自由度が下がる
- ・個人的には、大規模回路や第三者への説明用として利用価値があると考える

#### **LTspice**による**1DCAE**-まとめ

・LTspiceの「B電源」の演算機能やOPアンプを用いることに より動的な物理現象を解析できます⇒簡易的な1DCAEが 可能と思われます。但し、利用するには慣れが必要。 ・興味のある方は、参考資料をご確認お願いします。

#### 参考資料ーその1

- 1.1D-CAEについて(講演会資料および学会誌) [https://www.jsee.or.jp/?action=common\\_download\\_main&upload\\_id=1420](https://www.jsee.or.jp/?action=common_download_main&upload_id=1420) 学会誌「シミュレーション」、Vol.33、No.1~No.4、2014年
- 2.QucsStudio(QucsはGPLであるが、著作権付のフリーソフト。作者が開発方針に合わなかったので Qucs開発から離れ、独自で機能を拡張しフリーで公開) <http://dd6um.darc.de/QucsStudio/download.html> [http://www.mos-ak.org/india/presentations/Brinson\\_MOS-AK\\_India12.pdf](http://www.mos-ak.org/india/presentations/Brinson_MOS-AK_India12.pdf)
- 3.LTspice(無償ソフト、プロプライエタリ) ユーザーのライブラリ・事例が公開されている。英文メールでのサポートが充実(Yahoo.com LTspice Group、登録が必要)。ソフトのHelpや事例を見て、確認後にメールした方が良い。 <http://www.linear-tech.co.jp/designtools/software/> <https://groups.yahoo.com/neo/groups/LTspice/info>
- 4.機械特性と電気回路の関係 機械回路の記号解析 電気通信大学 下条様 [http://www.rm.mce.uec.ac.jp/sjE/index.php?plugin=attach&refer=%B9%D6%B5%C1%BB%F1%CE%C](http://www.rm.mce.uec.ac.jp/sjE/index.php?plugin=attach&refer=%B9%D6%B5%C1%BB%F1%CE%C1(%B2%BC%BE%F2)&openfile=2011ppt1.pdf) [1%28%B2%BC%BE%F2%29&openfile=2011ppt1.pdf](http://www.rm.mce.uec.ac.jp/sjE/index.php?plugin=attach&refer=%B9%D6%B5%C1%BB%F1%CE%C1(%B2%BC%BE%F2)&openfile=2011ppt1.pdf) <http://www.rm.mce.uec.ac.jp/lecture/mech/MechCircuitMatrix.pdf>
- 5. 論文:Multiphysics Analysis for Micro Electromechanical Systems Based on Electrical Circuit Simulator

http://toshi.iis.u-tokyo.ac.jp/toshilab/?plugin=attach&refer=DAIQ&openfile=20642 ftp.pdf

#### 参考資料ーその2

- 6.第1回デライトデザインシンポジウム 2015年2月20日 [http://www.delight.t.u-tokyo.ac.jp/wp/wp-content/uploads/2015/03/150220\\_ddpHandout.pdf](http://www.delight.t.u-tokyo.ac.jp/wp/wp-content/uploads/2015/03/150220_ddpHandout.pdf)
- 7.シミュレーションおよびモデルベースデザイン <http://jp.mathworks.com/products/simulink/>
- 8. Scilab / Model-Based Development [http://www.modprod.liu.se/modprod-2015/1.612937/Claude-Gomez-Abstract-Bio-Keynote-](http://www.modprod.liu.se/modprod-2015/1.612937/Claude-Gomez-Abstract-Bio-Keynote-MODPROD2015.pdf)[MODPROD2015.pdf](http://www.modprod.liu.se/modprod-2015/1.612937/Claude-Gomez-Abstract-Bio-Keynote-MODPROD2015.pdf) <http://web.hs-merseburg.de/~lohoefen/Vienna/REM2013-Lohoefener-2.pdf>
- 9.LTspiceを用いてDCモータの挙動を手軽に数値解析する方法 <http://robotics-note.blogspot.jp/2012/10/ltspicedc.html>
- 10. Spiceの応用解析――微分方程式を解く <http://ednjapan.com/edn/articles/1503/27/news009.html>
- 11. LTspiceを用いたブロック図解析(無償のLTspiceグループのメンバー登録が必要) [https://groups.yahoo.com/neo/groups/LTspice/files/%20Examples/Educational/Automatic%20control/](https://groups.yahoo.com/neo/groups/LTspice/files/ Examples/Educational/Automatic control/)